Курсовой проект выполняется согласно учебному плану студентами всех форм обучения с целью расширения теоретических и практических знаний по курсу, развития навыков самостоятельной научно-исследовательской работы, выбора темы дипломной работы. В процессе изучения литературы приобретаются навыки выявления переменных проблем и предложений авторов по их решению, а также складывается собственное отношение студента к решению проблемы.

В процессе написания курсовой работы у студента должно вырабатываться умение:

• обобщать мнения авторов по содержанию вопроса, поставленного в теоретической части курсовой работы в современных условиях;

• проводить экономические расчеты с целью определения величины денежных потоков и эффективности по конкретному инвестиционному проекту;

• использовать современные методы и процедуры для выполнения поставленной задачи.

Теоретическая часть курсовой работы представляет собой реферат на заданную тему, которая выдается каждому студенту преподавателем. По согласованию с преподавателем тема реферата может быть вне указанного перечня, в случае если содержание темы соответствует изучаемой дисциплине и в последующем может быть использована студентом при выполнении дипломной работы. Написание теоретической части должно осуществляться студентами по следующей общей схеме:

1. Введение – в этом разделе необходимо:

Øобосновать актуальность темы;

Øпоставить цель выполнения работы;

Øопределить предмет и объект исследования;

Øуказать теоретическую и методическую основу выполнения работы;

2. Основная (аналитическая) часть – здесь требуется:

Øрассмотреть нормативно-правовую базу, регламентирующую функционирование объекта исследования;

Øпровести статистический анализ цифрового материала для характеристики состояния, структуры, динамики и выявления тенденций в том или ином сегменте, который является объектом исследования. При этом предпочтительным является использование современных методов обработки информации с использованием компьютерных программ;

Øпроанализировать методологию (если таковая существует) решения той или иной задачи, входящей в рамки рассматриваемой темы;

Øрассмотреть и обобщить мнения различных авторов по содержанию вопроса, поставленного в теоретической части курсовой работы в современных условиях и сформировать собственную точку зрения на исследуемую проблему.

3.В заключении необходимо привести основные результаты, полученные в процессе

исследования, выводы и предложения студента по анализируемой проблеме.

Объем теоретической части должен составлять не менее 15 страниц печатного текста, отформатированного в соответствии с установленными требованиями (шрифт Times New Roman, размер шрифта 14-й, межстрочный интервал полуторный, левое поле - 3см, правое – 1 см. верхнее и нижнее 2.5 см.).

Курсовой проект «Разработка инвестиционного проекта развития (модернизации) производства» являются завершающим этапом изучения дисциплины «Организация и финансирование инвестиционной деятельности».

Главная цель курсового проекта состоит в том, чтобы студенты могли самостоятельно выполнить технико-экономическое обоснование инвестиционного проекта по конкретному производственному объекту.

Информационной базой курсового проекта являются данные об объемах и структуре инвестиций, внутренних и экспортных ценах по видам продукции, процентные ставки за кредит, расчетные объемы выпускаемой продукции по годам реализации проекта, нормы амортизационных отчислений и другие технико-экономические показатели.

В курсовом проекте должны быть рассчитаны финансовые потоки и определены показатели эффективности инвестиционного проекта.

После выполнения расчетов и заполнения таблиц работу

в формате Word, в полном соответствии форме таблиц, содержащихся в задании.

 $\mathbf{B}$ 

 $\cdot$  X

# *Таблица 1*

## **Исходные данные для выполнения расчетного задания**

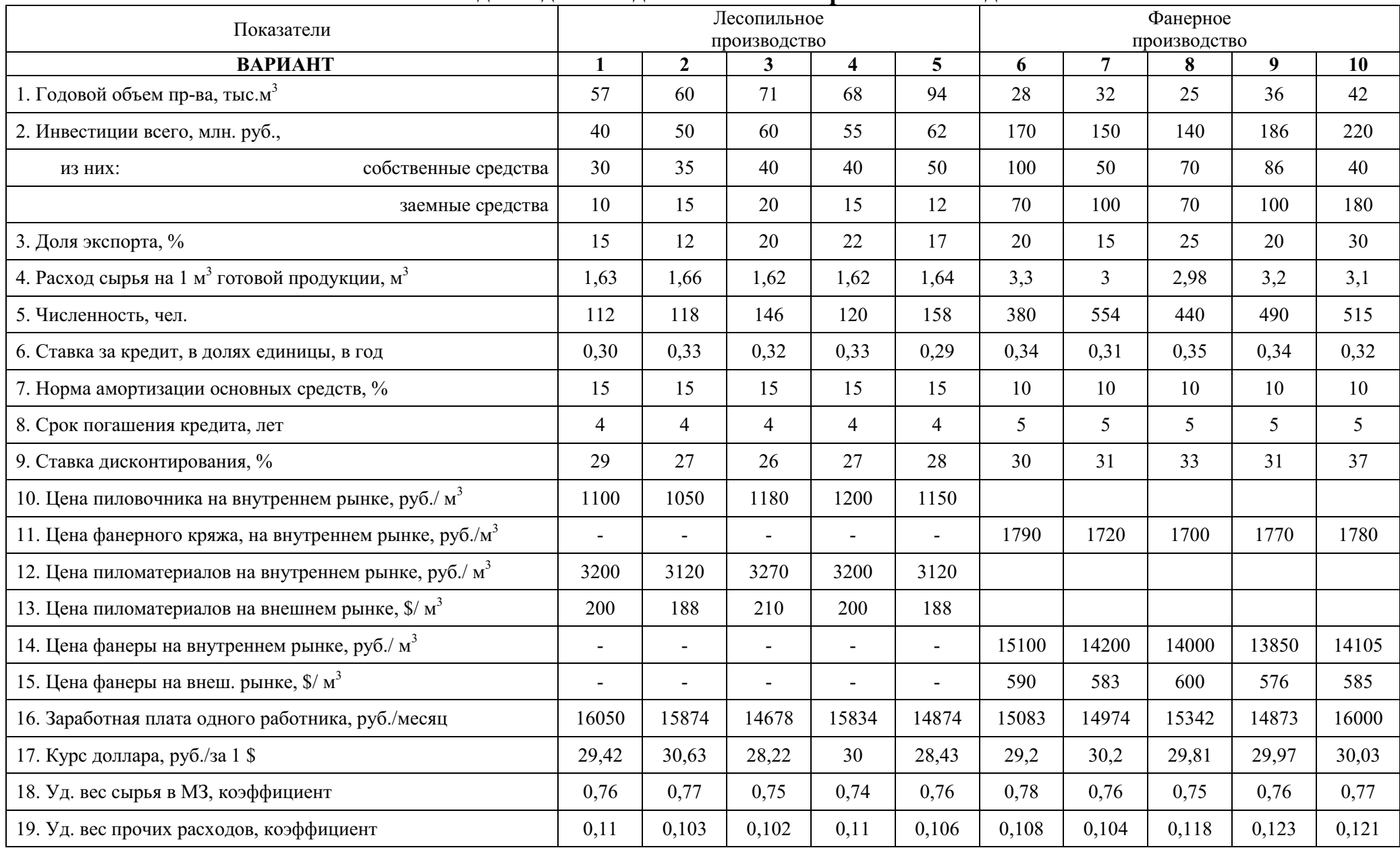

#### **Сырьем для производства служит:**

– в лесопилении - пиловочник;

– в фанерном производстве – фанерный кряж.

Сырье приобретается на внутреннем рынке по указанным в табл. 1 ценам.

Инвестиции осуществляются в течение 3-х лет следующим образом: 0 й год – 40%, 1-й год – 40%, 2-й год – 20%.

Выручка от реализации произведенной продукции поступает после завершения осуществления инвестиций в размере 40% , т.е. в конце 0-го или начале 1-го года. Объем производства продукции в 1-м и 2-м году реализации проекта прямо пропорционален объему стартовых инвестиций (т.е. 1 год- 40%, 2 год - 80%, 3 и т.д. – 100%).

Все налоги рассчитывать по действующим ставкам на момент выполнения расчетов. Все стартовые инвестиции материализуются в виде основных фондов. Весь объем произведенной продукции реализуется. По истечению срока реализации проекта затраты на демонтаж будут покрыты ликвидационной стоимостью основных фондов. Начисление амортизации для всех вариантов осуществляется линейным способом.

Используя исходные данные, требуется:

1. Составить план распределения инвестиций по годам реализации инвестиционного проекта и объектам вложения средств.

2. Провести расчет ежегодных амортизационных отчислений и среднегодовой стоимости основных средств, принимая во внимание поэтапный ввод в эксплуатацию объектов по мере завершения инвестиций.

3. Составить график погашения задолженности по заемным средствам, привлеченным для финансирования инвестиционного проекта.

4. Рассчитать потоки денежных средств от финансовой и инвестиционной деятельности.

5. Рассчитать затраты на производство продукции в разрезе экономических элементов в каждом году на основе прогнозируемых объемов производства, удельного расхода сырья, амортизационных отчислений,

данных о затратах на оплату труда, затратах на социальное страхование и обеспечение и прочих расходов.

6. Составить таблицу с данными объемов производства и реализации продукции на основе прогнозируемых объемов производства и указанных внутренних и экспортных цена на нее.

7. Провести сводный расчет денежных потоков от операционной, финансовой и инвестиционной деятельности.

8. Рассчитать показатели, характеризующие эффективность данного инвестиционного проекта (чистый дисконтированный доход, срок окупаемости, индекс доходности).

Для характеристики осуществляемых вложений и детализации направления средств представить данные в форме таблицы 2.

*Таблица 2*

## **Распределение инвестиций по годам и по объектам инвестирования**

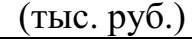

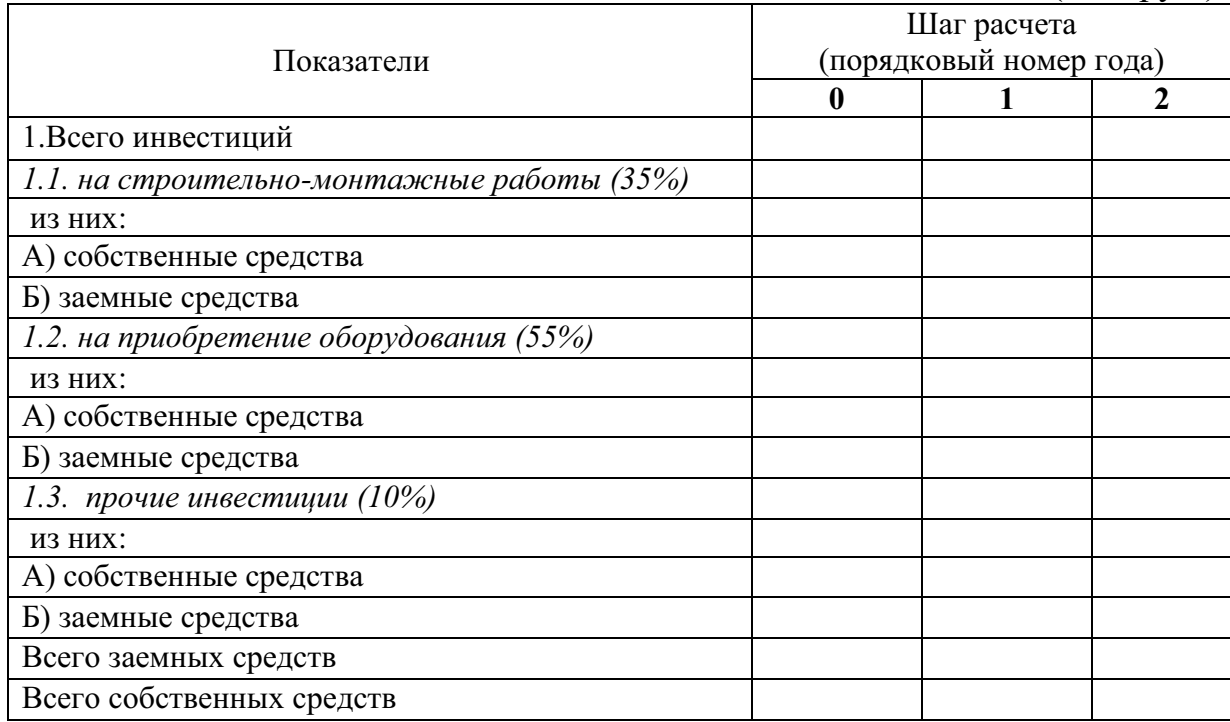

Поскольку условием оговаривается, что все инвестиции по своему характеру являются реальными и материализуются в виде основных средств, необходимо провести расчеты балансовой стоимости и ежегодных амортизационных отчислений. Результаты расчетов свести в таблицу.

*Таблица 3* 

## **Расчет ежегодных амортизационных отчислений и среднегодовой стоимости основных средств**

*(тыс. руб.)* **Показатели Годы 1 2 3 4 5 6 7 8 9 10 11 …** 1.Первоначальная стоимость 2.Ежегодная сумма амортизации 3.Стоимость ОПФ на начало года 4.Стоимость ОПФ на конец года 5.Среднегодовая стоимость ОПФ

Расчет эффективности инвестиционного проекта предполагает определение значений денежных потоков по операционной, инвестиционной и финансовой деятельности.

#### **Расчет денежных потоков по инвестиционной деятельности.**

Сальдо этого потока определяется как разница между притоками и оттоками. Оттоки по инвестиционной деятельности – это все капитальные вложения.

К притокам по этому виду относится продажа оборудования и других основных средств, сдача их в аренду, получение дохода в виде ликвидационной стоимости оборудования и т.п. Расчет провести по форме следующей таблицы.

*Таблица 4* 

#### **Расчет потоков по инвестиционной деятельности**

```
(тыс. руб.)
```
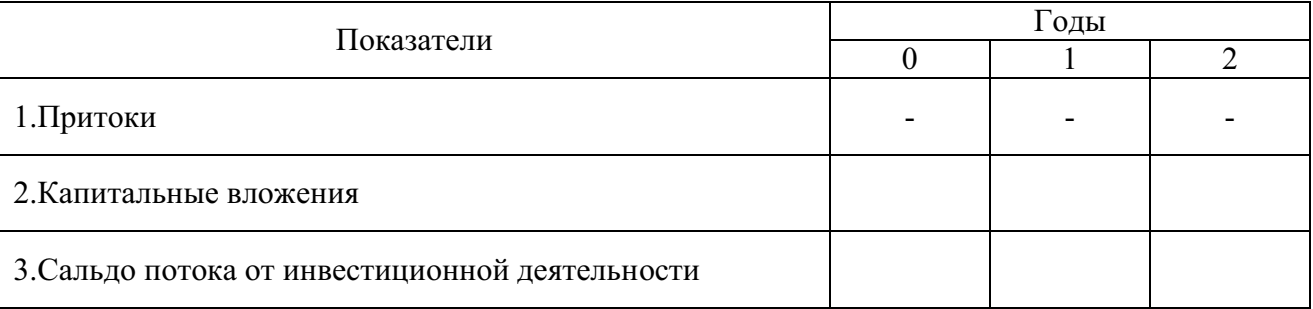

#### **Расчет денежных потоков по финансовой деятельности.**

Финансовая деятельность это получение и погашение кредитов, использование акционерного капитала (собственных средств), операции с ценными бумагами и т.п.

Финансирование инвестиционного проекта по развитию лесопромышленного производства в вариантах с 3-го по 9-й предполагает наряду с использованием собственных источников финансирования инвестиций привлечение заемного капитала в виде банковских кредитов.

Предполагается что кредиты поступают в течении 3-х лет в виде траншей следующим образом:

0-ой год - 40 %

1-ый год – 40%

### 2-ой год  $-20\%$

Возврат основного долга и выплату процентов за использование кредита предполагается осуществлять равнозначными ежегодными выплатами. Расчет ежегодной суммы, уплачиваемой кредитной организации рассчитывается по формуле:

$$
Y=D^*i(1+i)^n/(1+i)^n-1,
$$

где:

*D -* размер кредита;

*i -*ставка процента за кредит, выраженная десятичной дробью;

*n-*срок погашения кредита.

Ежегодные расходы по обслуживанию долга включают в себя как погашение основной части полученного кредита, так и выплату процентов по нему. На основе исходных данных составить график погашения задолженности и определить сальдо потока от финансовой деятельности. Результаты расчетов свести в таблицу.

*Таблица 5*

**Расчет денежных потоков от финансовой деятельности**.

*(тыс. руб.)*

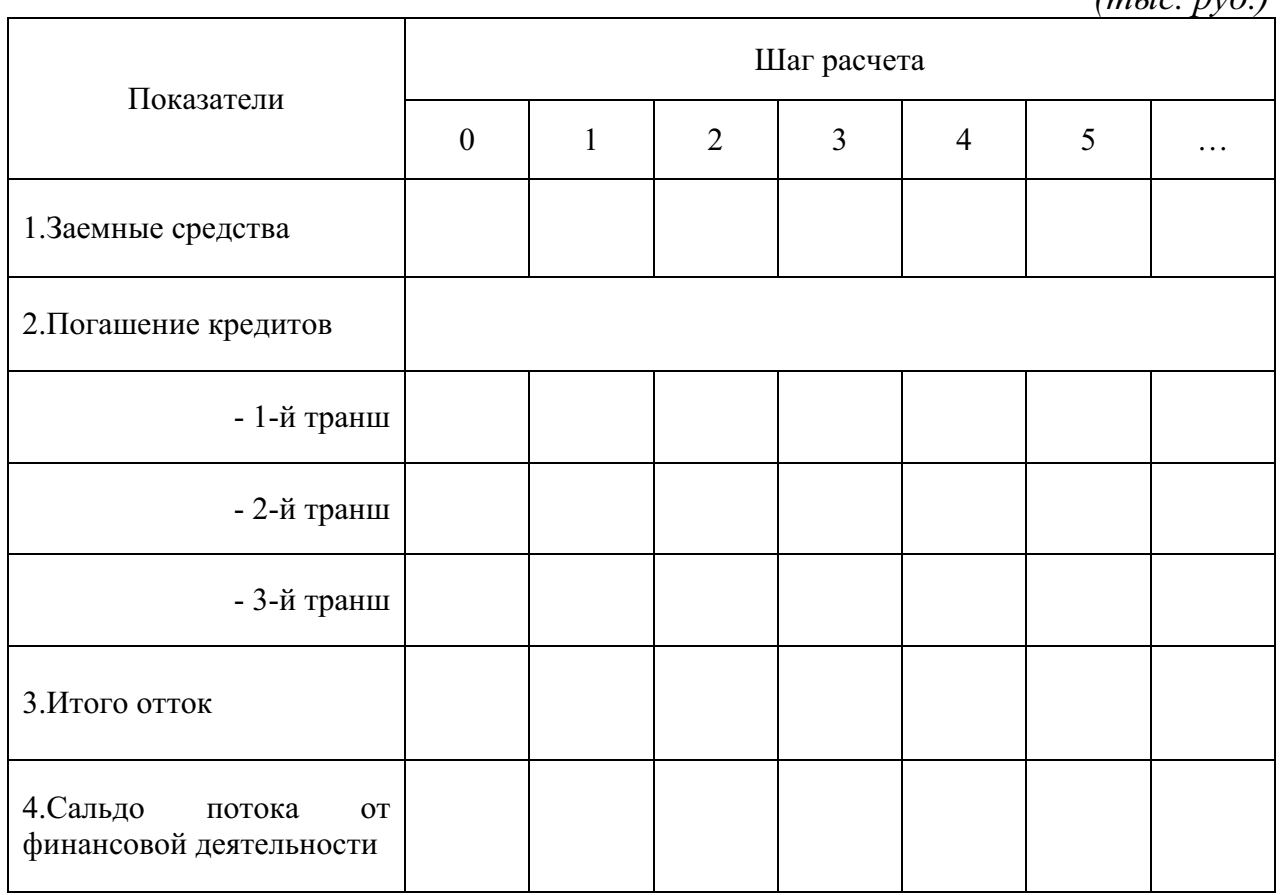

#### **Расчет денежных потоков от операционной деятельности.**

На основе исходных данных необходимо составить план по продажам продукции на внешнем и внутреннем рынке в натуральных и денежных единицах измерения. Объем реализации на внешнем рынке определяется в соответствии с долей, указанной в исходных данных. Вся остальная продукция считается реализованной на внутреннем рынке. Количество шагов расчета (лет) соответствует длительности жизненного цикла проекта, определяемого по табл.3

*Таблица 6* 

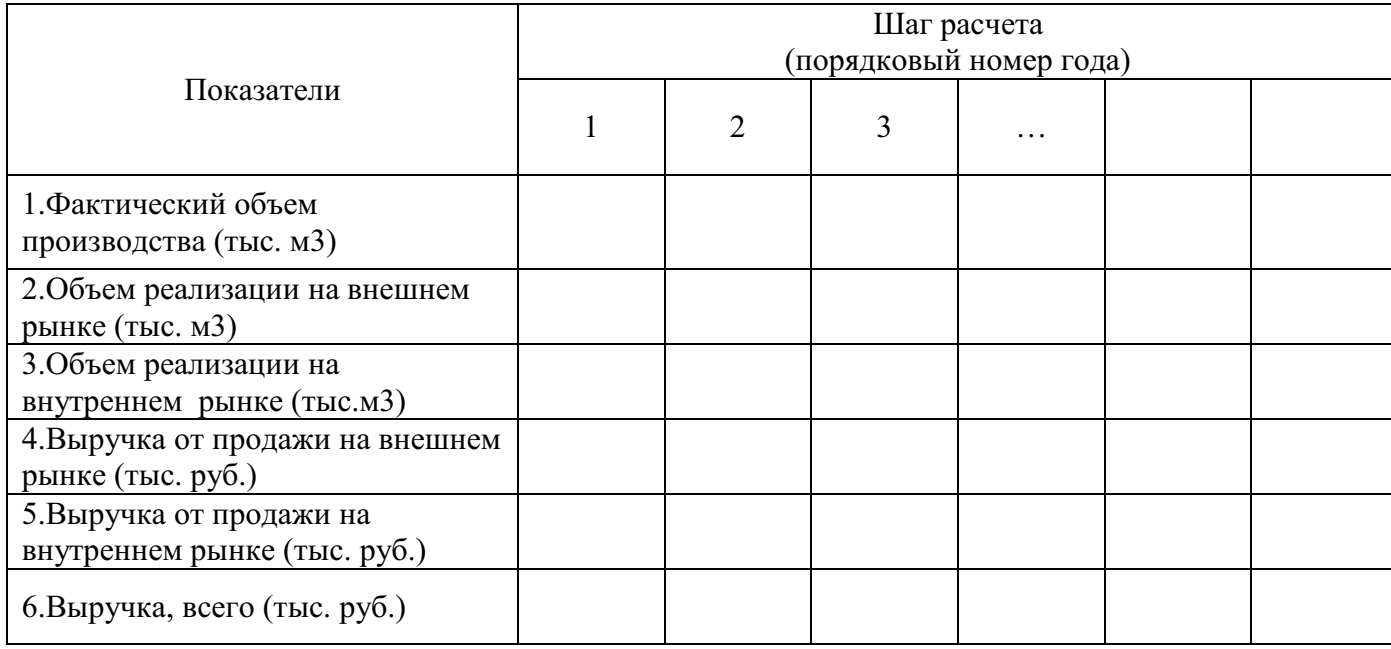

#### **Прогноз по продажам продукции**

Следующим этапом является расчет затрат на производство продукции по годам реализации инвестиционного проекта. Расчет производится в разрезе экономических элементов, предварительно рассчитав затраты на сырье. Это дает возможность определить сумму материальных затрат, поскольку известно значение доли затрат на сырье в общем объеме материальных затрат. Результаты расчетов необходимо представить в вид таблицы.

*Таблица 7* 

|                                                          |         |         |                                   | (тыс. руб.)      |
|----------------------------------------------------------|---------|---------|-----------------------------------|------------------|
| Показатели                                               | 1-й год | 2-й год | С 3-го по<br>предпоследний<br>ГОД | Последний<br>ГОД |
| 1. Материальные затраты,<br>всего                        |         |         |                                   |                  |
| - из них затраты на сырье                                |         |         |                                   |                  |
| 2. Затраты на оплату труда                               |         |         |                                   |                  |
| 3. Отчисления в<br>государственные<br>внебюджетные фонды |         |         |                                   |                  |
| 4. Амортизация                                           |         |         |                                   |                  |
| 5. Прочие расходы                                        |         |         |                                   |                  |
| Итого                                                    |         |         |                                   |                  |

## **Расчет затрат на производство**

## **Указания к расчетам затрат на производство продукции**:

- рассчитываются затраты на сырье согласно объему производства и цене конкретного вида сырья в зависимости от вида выпускаемой лесопромышленной продукции;

- рассчитывается объем материальных затрат на основе значения доли затрат на сырье в общем объеме материальных затрат;

- статья «Прочие затраты» рассчитывается исходя из ее удельного веса по в сумме первых четырех элементов;

- расчет затрат на оплату труда определяется исходя из численности работников (без округления), причем численность пропорциональна объему произведенных инвестиций;

- сумма амортизационных отчислений берется из таблицы 3.

Сводный расчет денежных потоков предполагает определение суммарного сальдо по всем видам деятельности организации. Строка 18 данной таблицы показывает суммы чистых ежегодных поступлений, по которым будет проводиться расчет эффективности инвестиционного проекта, то есть тех показателей, которые необходимо определить по условию работы.

Количество шагов расчета (лет) соответствует длительности жизненного цикла проекта, определяемого по табл.3, при этом, добавляется нулевой год.

### **Сводный расчет денежных потоков**

*(тыс. руб.)* **Показатели Шаг расчета 0 1 2 …** 1.Выручка от продаж 2.Производственные затраты 3.Среднегодовая стоимость основных средств 4.Ежегодная амортизация 5.Валовая прибыль 6.Налог на имущество 7.Прибыль до налогообложения 8.Налог на прибыль 9.Чистая прибыль 10. Сальдо потока от операционной деятельности  $(c$ тр.4 + стр.9) **Инвестиционная деятельность** 11.Притоки 12. Оттоки 13.Сальдо потока по инвестиционной деятельности **Финансовая деятельность** 14.Приток 15.Отток 16.Сальдо потока от финансовой деятельности 17.Сальдо суммарного потока стр. 10+13+16 18. Поток «реальных денег» (чистые денежные поступления) стр.10 + стр.16

*Таблица 8*